## Protokoll Medlemsmöte Växjö Brukshundklubb

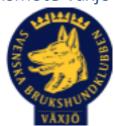

Tisdag den 17 oktober 2023

Plats: Klubbstugan

Tid: 19:00

#### Dagordning:

#### 1. Mötets öppnande

Ordförande öppnar mötet.

#### 2. Godkännande av dagordning

Dagordningen godkänns

#### 3. Val av ordföranden och sekreterare

Mathias som ordförande, Magdalena som sekreterare.

#### 4. Val av två personer till att justera protokollet

Fredrik Andersson, Johanna Rapp

#### 5. Styrelsen informerar

Valberedningen informerade om att det söks 2 personer som suppleanter och 1 person till valberedningen.

#### 6. Ekonomi

Mathias informerar om ekonomin, fortsatt god ekonomi i klubben.

#### 7. Medlemsfrågor

Förfrågan att sätta upp skyltar för kameraövervakning för att förhindra obehöriga/förstörelse på planen/området. Kameraattrappa? Vi kollar upp lagar/paragrafer. Kolla över lampor som ej lyser.

#### 8. Punkt 9-18 tas upp om behov finnes

Det var inget som tog upp

#### 9. Klubb och organisation

Städschemat fungerar sådär, alla måste ta sitt ansvar, gå ut med soporna m.m.

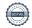

#### 10. Ungdoms sektor

Inget att tillägga

#### 11. Hundägarutbildning

Ny utbildning startar under vintern för nya instruktörer, varav 4 är från vår klubb.

#### 12. Avel och hälsa

MH tävlingar inplanerade.

#### 13. Prov och tävling

Efterfrågas om tävlingsledare, tävlingssekreterare i bruks.

Tävlingsledare bruks.

Efterfrågas om rallylydnadstävling.

Petra Patcha har tävlat i VM-agility med fina resultat.

#### 14. Samhällsnytta

Räddnings-SM genomfördes av klubben. 15 stycken ekipage var med.

En ny tjänstehund/förare i klubben Fredrik Andersson.

#### 15. Smålands Brukshundklubb

Inget nytt att tillägga.

#### 16. Svenska Brukshundklubben

Nya SBK-tävling släppt, påverkar tävlingssekreterare-utbildning året ut.

#### 17. SKK

Inget att tillägga.

#### 18. Inkomna skrivelser

Inget inkommet.

#### 19. Medlemsaktivitet/föreläsning, tips mottages

Föreläsningar, kompetens inom klubbens medlemmar att hålla något?

Öppen träning med träningsvärdar, kunna öppna klubbstugan på tisdagar, helger.

Lägg ut på sociala medier, tips, ideér om öppenträning på tisdagar.

#### 20. Övriga frågor

Inga övriga frågor.

#### 21. Mötet avslutas

Ordförande avslutar mötet.

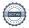

| Mein                          |             | Marken         |
|-------------------------------|-------------|----------------|
| Ordförande<br>Fachil Anderson | Sekreterare | John John Star |

Justerare Justerare

## Verifikat

Transaktion 09222115557503270192

#### Dokument

# Protokoll Medlemsmöte Växjö Brukshundklubb 17\_10 2023

Huvuddokument

3 sidor

Startades 2023-10-24 06:45:24 CEST (+0200) av Susan

Linderos (SL)

Färdigställt 2023-10-30 07:39:40 CET (+0100)

#### Initierare

#### Susan Linderos (SL)

Skanska/BoKlok

Org. nr 5560339086

susan.linderos@skanska.se

### Signerare

#### Fredrik Andersson (FA)

fredrik-a@telia.com

Signerade 2023-10-24 18:54:38 CEST (+0200)

Magdalena Westergren (MW)

Treshil Anderson

magdalena@lindhe.eu

Signerade 2023-10-24 08:42:10 CEST (+0200)

Mathias Paulsson (MP)

Mathias.paulsson13@gmail.com

Signerade 2023-10-29 10:59:29 CET (+0100)

Johanna Rapp (JR)

johanna.rapp@elitfonster.se

Signerade 2023-10-30 07:39:40 CET (+0100)

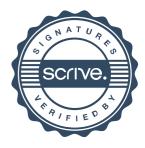

# Verifikat

Transaktion 09222115557503270192

Detta verifikat är utfärdat av Scrive. Information i kursiv stil är säkert verifierad av Scrive. Se de dolda bilagorna för mer information/bevis om detta dokument. Använd en PDF-läsare som t ex Adobe Reader som kan visa dolda bilagor för att se bilagorna. Observera att om dokumentet skrivs ut kan inte integriteten i papperskopian bevisas enligt nedan och att en vanlig papperutskrift saknar innehållet i de dolda bilagorna. Den digitala signaturen (elektroniska förseglingen) säkerställer att integriteten av detta dokument, inklusive de dolda bilagorna, kan bevisas matematiskt och oberoende av Scrive. För er bekvämlighet tillhandahåller Scrive även en tjänst för att kontrollera dokumentets integritet automatiskt på: https://scrive.com/verify

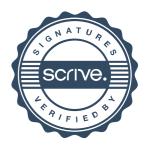